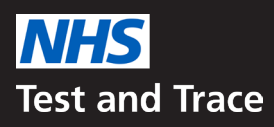

## **হোম কেয়ার কর্মীদের জন্য পরীক্ষা**

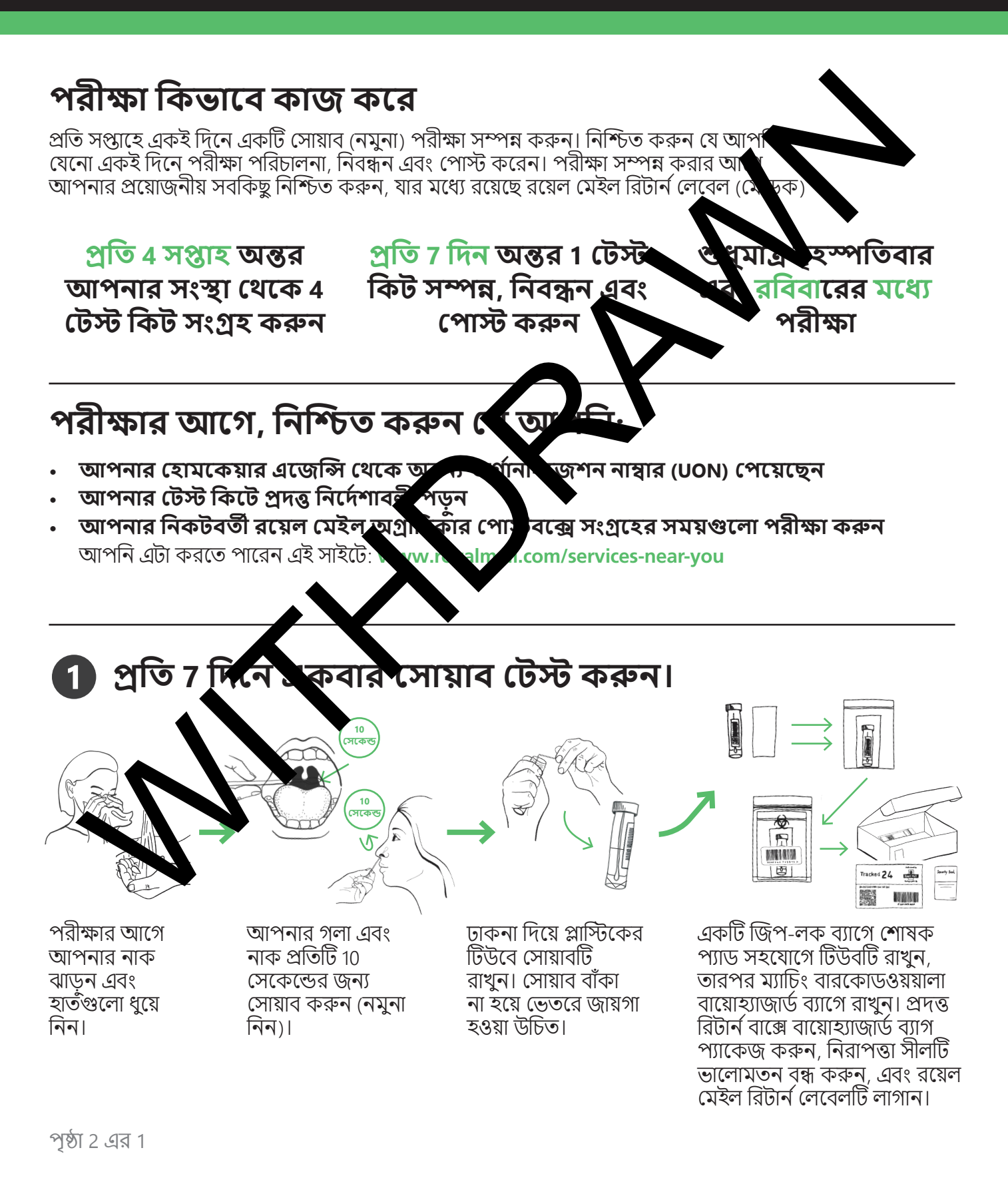

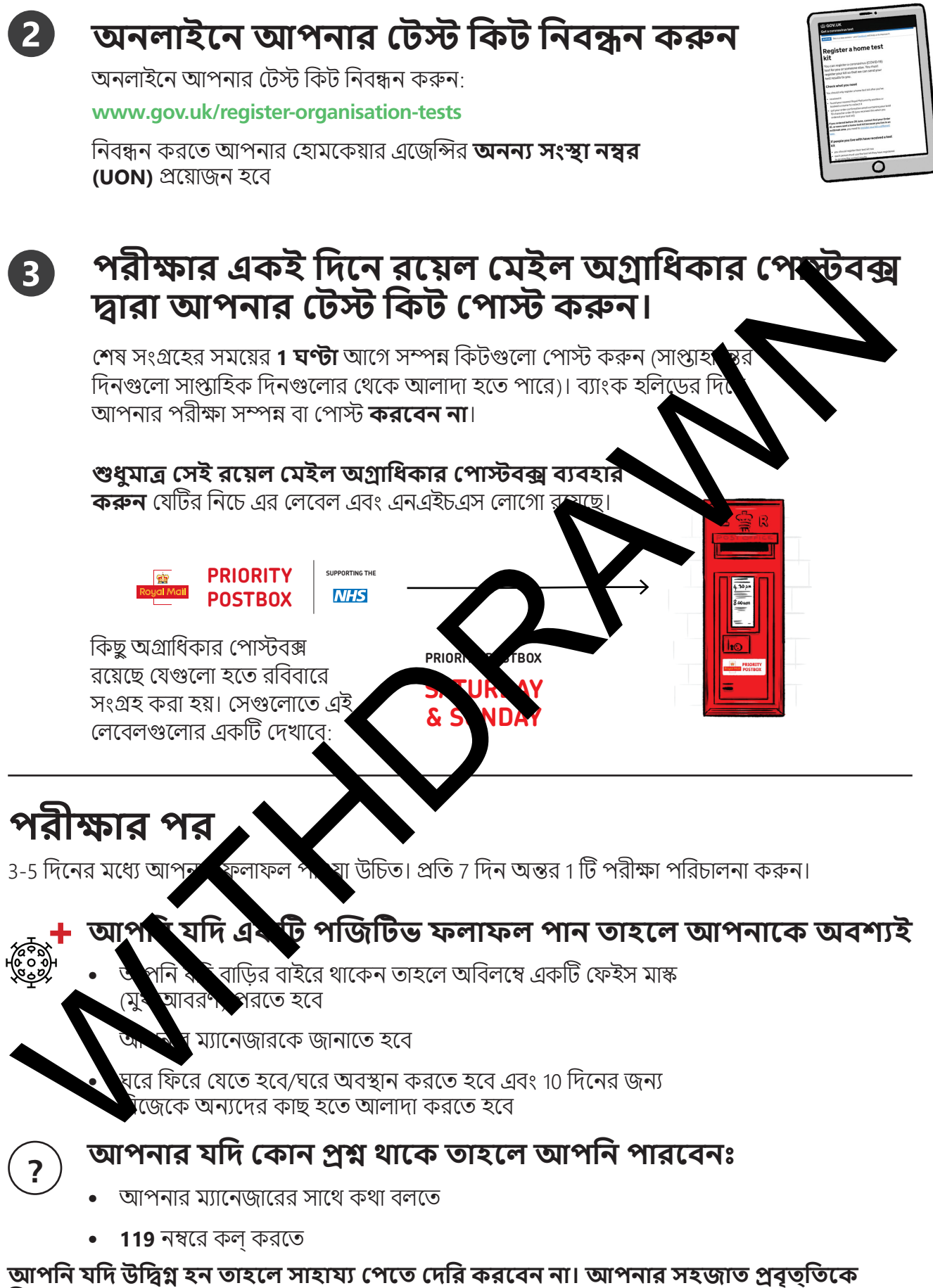

**বিশ্বাস করুন।**

চিকিৎসা সহায়তার জন্য 111 নম্বরে য�োগায�োগ করুন। জরুরি পরিস্থিতিতে 999 নম্বরে ডায়াল করুন। আরও পরামর্শের জন্য **[bit.ly/homecare-testing](http://bit.ly/homecare-testing)** সাইটে যান